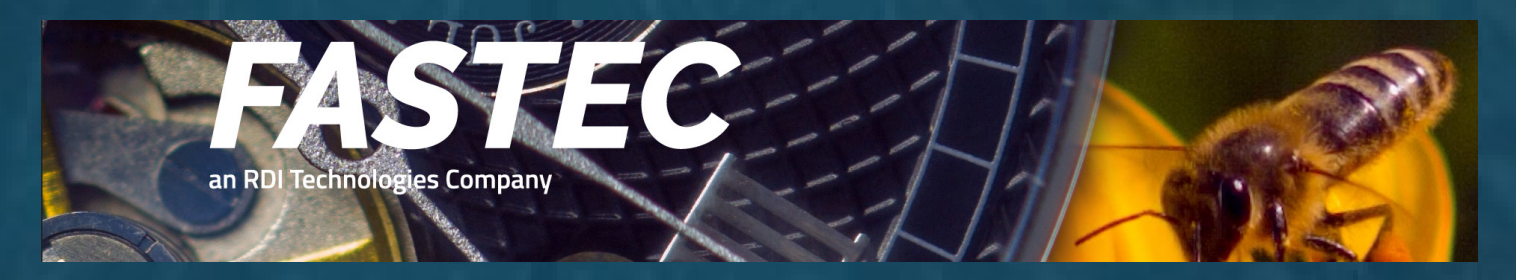

## $\mathbf{r}$  , which downloads directly from FasMotion  $\mathbf{r}$ **FasMotion 3.x Download Links:**

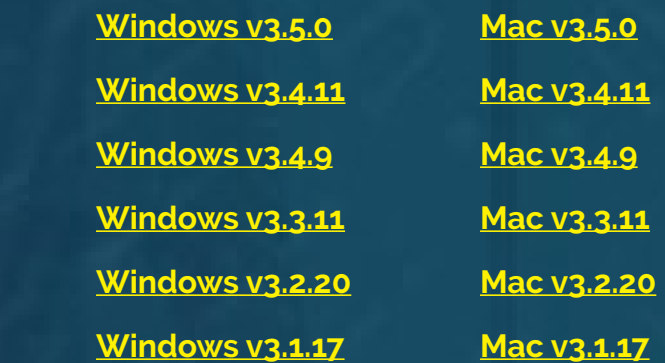

## **HS users:**

**Download the version of FasMotion currently loaded on your HS system using the links above.** 

**You may always update your whole HS system (including Camera and Controller) to the latest released version by navigating to File > Preferences > Updates on the Linux Controller with the camera attached locally, or on a networked Windows system. On a networked Mac, you may update the HS system via FasMotion > Preferences > Update.**